## FCC ID: PD97262WW

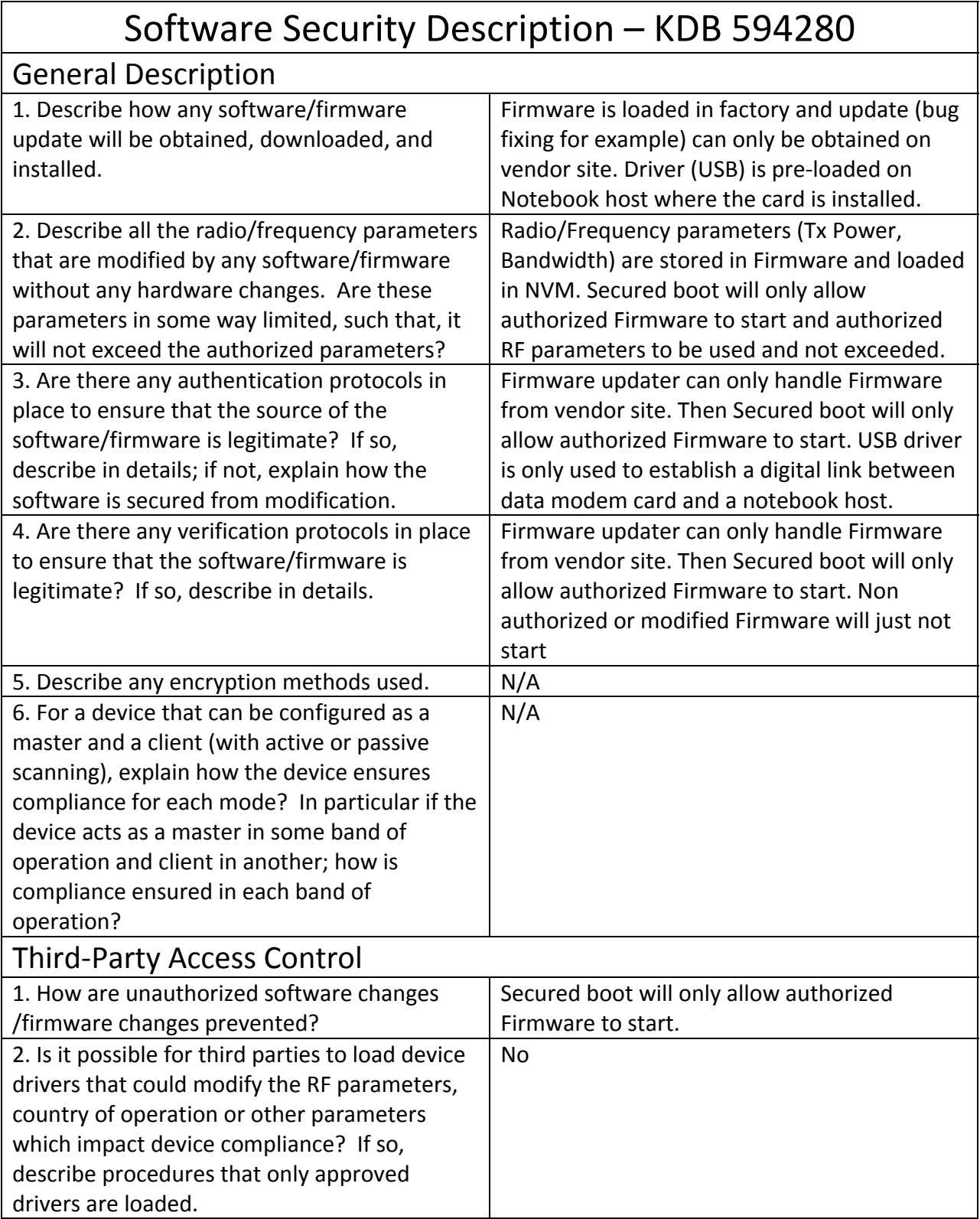

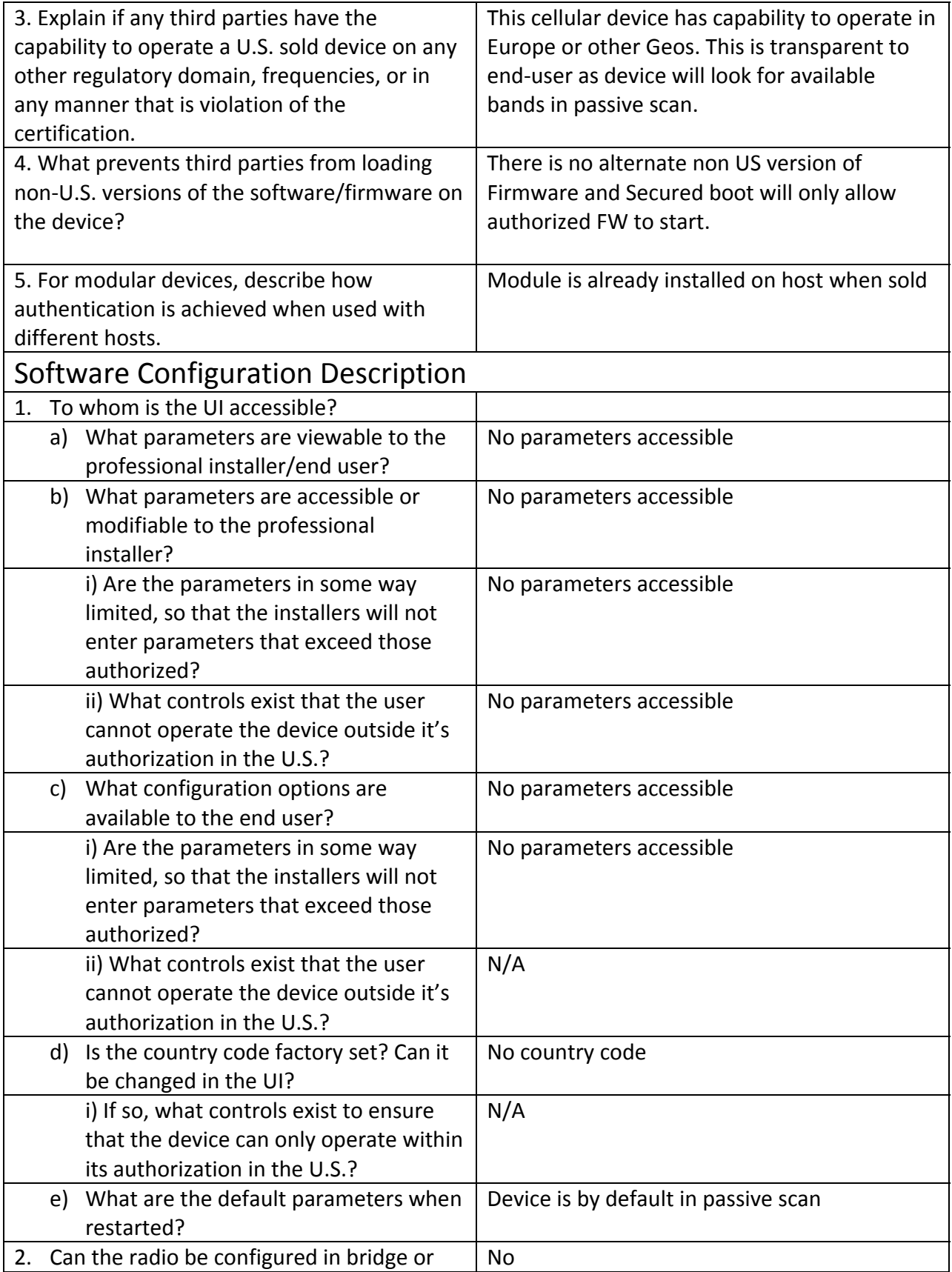

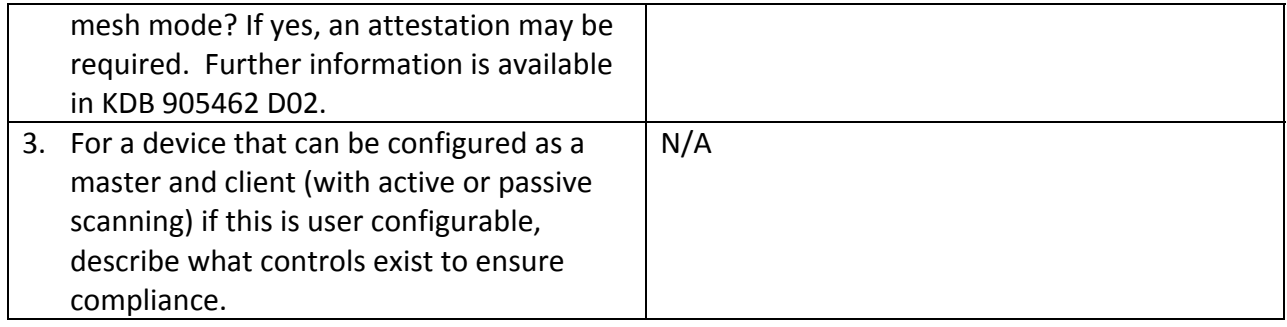

Name of applicant (or authorized agent)

 $\text{St} = \text{Cl}$ 

Date: March 24, 2015 Signature: \_\_\_\_\_\_\_\_\_\_\_\_\_\_\_\_\_\_\_\_\_\_\_\_\_\_\_\_

Name: Steven C. Hackett

Product Regulations Engineer

Intel Mobile Communications